# FORTRAN-77 управляющие операторы

Михайленко К. И.

Башгосуниверситет Институт механики Уфимского научного центра РАН

(4)

Михайленко К. И. [FORTRAN-77: арифметика](#page-43-0)

<span id="page-0-0"></span> $\left\{ \begin{array}{ccc} \square & \rightarrow & \left\langle \bigcap \mathbb{R} \right\rangle \rightarrow & \left\langle \bigcap \mathbb{R} \right\rangle \rightarrow & \left\langle \bigcap \mathbb{R} \right\rangle \end{array} \right.$ 

[Логические выражения](#page-2-0) [Структурный оператор](#page-17-0) IF [Оператор](#page-21-0) ELSE IF [Логический условный оператор](#page-24-0) IF

<span id="page-1-0"></span> $2990$ 

### Пример программы

#### prog11.f

program prog11 implicit none integer a, b, N

```
read *, a, b
if (a .gt. b) then
 N = aelse
 N = bend if
```
print \*, 'Наибольшее из введённых чисел:', N

#### end

[Операторы цикла](#page-27-0) ["Малые"операторы](#page-40-0) [Логические выражения](#page-8-0) [Структурный оператор](#page-17-0) IF [Оператор](#page-21-0) ELSE IF [Логический условный оператор](#page-24-0) IF

 $\left\{ \begin{array}{ccc} \square & \rightarrow & \left\{ \bigoplus \right\} & \rightarrow & \left\{ \begin{array}{ccc} \square & \rightarrow & \left\{ \end{array} \right\} \end{array} \right\}$ 

<span id="page-2-0"></span> $QQ$ 

## 6 операций сравнения

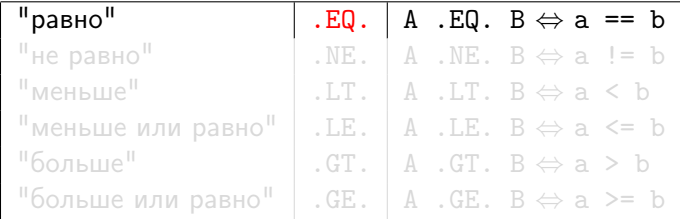

Результат операции сравнения — значение типа LOGICAL

[Операторы цикла](#page-27-0) ["Малые"операторы](#page-40-0) [Логические выражения](#page-8-0) [Структурный оператор](#page-17-0) IF [Оператор](#page-21-0) ELSE IF [Логический условный оператор](#page-24-0) IF

 $\left\{ \begin{array}{ccc} \square & \rightarrow & \left\{ \bigoplus \right\} & \rightarrow & \left\{ \begin{array}{ccc} \square & \rightarrow & \left\{ \end{array} \right\} \end{array} \right\}$ 

 $QQ$ 

### 6 операций сравнения

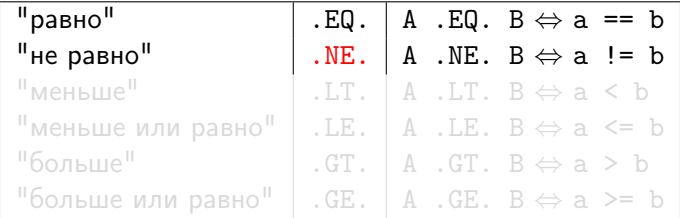

Результат операции сравнения — значение типа LOGICAL

[Операторы цикла](#page-27-0) ["Малые"операторы](#page-40-0) [Логические выражения](#page-8-0) [Структурный оператор](#page-17-0) IF [Оператор](#page-21-0) ELSE IF [Логический условный оператор](#page-24-0) IF

 $\left\{ \begin{array}{ccc} \square & \rightarrow & \left\{ \bigoplus \right\} & \rightarrow & \left\{ \begin{array}{ccc} \square & \rightarrow & \left\{ \end{array} \right\} \end{array} \right\}$ 

 $QQ$ 

### 6 операций сравнения

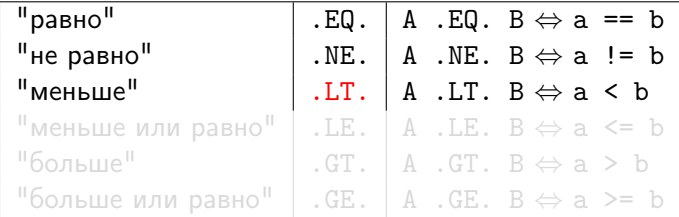

Результат операции сравнения — значение типа LOGICAL

[Операторы цикла](#page-27-0) ["Малые"операторы](#page-40-0) [Логические выражения](#page-8-0) [Структурный оператор](#page-17-0) IF [Оператор](#page-21-0) ELSE IF [Логический условный оператор](#page-24-0) IF

 $\left\{ \begin{array}{ccc} \square & \rightarrow & \left\langle \bigcap \mathbb{R} \right\rangle \rightarrow & \left\langle \bigcap \mathbb{R} \right\rangle \rightarrow & \left\langle \bigcap \mathbb{R} \right\rangle \end{array} \right.$ 

 $QQ$ 

# 6 операций сравнения

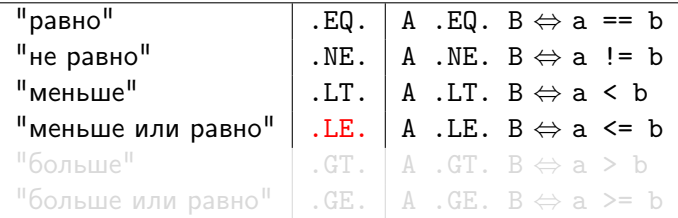

Результат операции сравнения — значение типа LOGICAL

[Операторы цикла](#page-27-0) ["Малые"операторы](#page-40-0) [Логические выражения](#page-8-0) [Структурный оператор](#page-17-0) IF [Оператор](#page-21-0) ELSE IF [Логический условный оператор](#page-24-0) IF

 $\left\{ \begin{array}{ccc} \square & \rightarrow & \left\langle \bigcap \mathbb{R} \right\rangle \rightarrow & \left\langle \bigcap \mathbb{R} \right\rangle \rightarrow & \left\langle \bigcap \mathbb{R} \right\rangle \end{array} \right.$ 

 $QQ$ 

# 6 операций сравнения

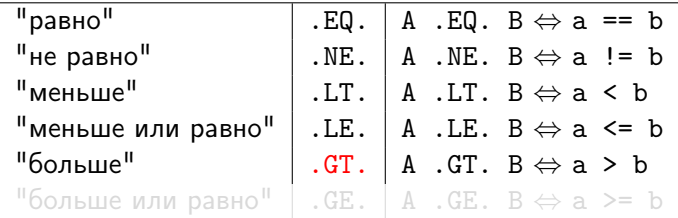

Результат операции сравнения — значение типа LOGICAL

[Операторы цикла](#page-27-0) ["Малые"операторы](#page-40-0) [Логические выражения](#page-8-0) [Структурный оператор](#page-17-0) IF [Оператор](#page-21-0) ELSE IF [Логический условный оператор](#page-24-0) IF

 $\left\{ \begin{array}{ccc} \square & \rightarrow & \left\langle \bigcap \mathbb{R} \right\rangle \rightarrow & \left\langle \bigcap \mathbb{R} \right\rangle \rightarrow & \left\langle \bigcap \mathbb{R} \right\rangle \end{array} \right.$ 

 $QQ$ 

### 6 операций сравнения

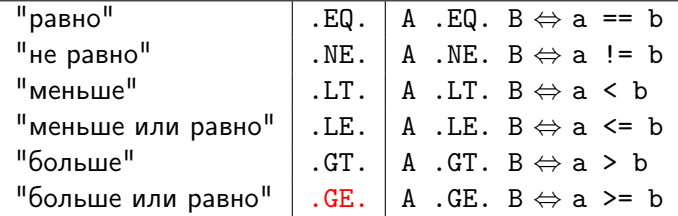

Результат операции сравнения — значение типа LOGICAL

[Операторы цикла](#page-27-0) ["Малые"операторы](#page-40-0) [Логические выражения](#page-2-0) [Структурный оператор](#page-17-0) IF [Оператор](#page-21-0) ELSE IF [Логический условный оператор](#page-24-0) IF

 $\left\{ \begin{array}{ccc} \square & \rightarrow & \left\{ \bigoplus \right\} & \rightarrow & \left\{ \begin{array}{ccc} \square & \rightarrow & \left\{ \end{array} \right\} \end{array} \right\}$ 

<span id="page-8-0"></span> $QQ$ 

### 6 операций сравнения

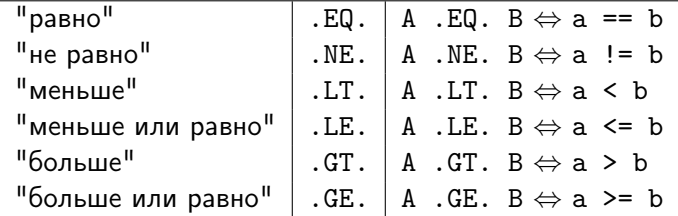

Результат операции сравнения — значение типа LOGICAL

[Операторы цикла](#page-27-0) ["Малые"операторы](#page-40-0) [Логические выражения](#page-2-0) [Структурный оператор](#page-17-0) IF [Оператор](#page-21-0) ELSE IF [Логический условный оператор](#page-24-0) IF

### 5 логических операций

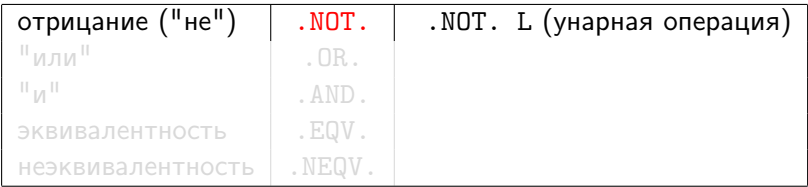

Михайленко К. И. [FORTRAN-77: арифметика](#page-0-0)

イロト イ部ト イミト イモトー

 $OQ$ 

[Операторы цикла](#page-27-0) ["Малые"операторы](#page-40-0) [Логические выражения](#page-2-0) [Структурный оператор](#page-17-0) IF [Оператор](#page-21-0) ELSE IF [Логический условный оператор](#page-24-0) IF

### 5 логических операций

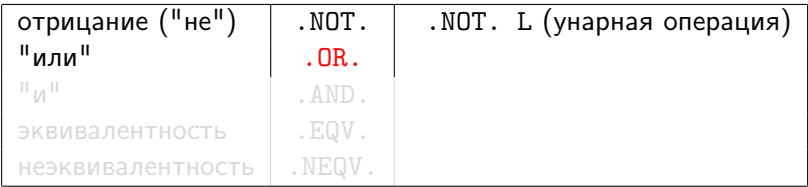

Михайленко К. И. [FORTRAN-77: арифметика](#page-0-0)

イロト イ部ト イミト イモトー

 $OQ$ 

[Операторы цикла](#page-27-0) ["Малые"операторы](#page-40-0) [Логические выражения](#page-2-0) [Структурный оператор](#page-17-0) IF [Оператор](#page-21-0) ELSE IF [Логический условный оператор](#page-24-0) IF

### 5 логических операций

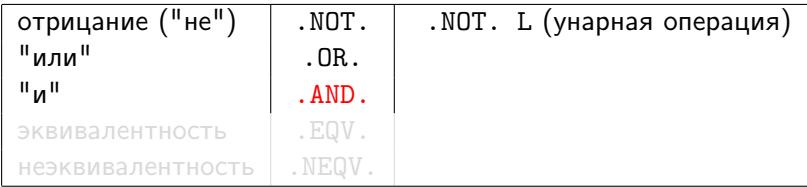

Михайленко К. И. [FORTRAN-77: арифметика](#page-0-0)

イロト イ部ト イミト イモトー

 $OQ$ 

[Операторы цикла](#page-27-0) ["Малые"операторы](#page-40-0) [Логические выражения](#page-2-0) [Структурный оператор](#page-17-0) IF [Оператор](#page-21-0) ELSE IF [Логический условный оператор](#page-24-0) IF

### 5 логических операций

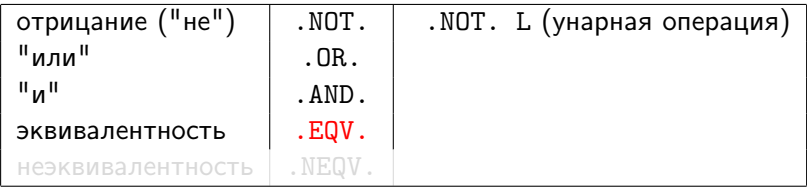

Михайленко К. И. [FORTRAN-77: арифметика](#page-0-0)

イロト イ部ト イミト イモトー

 $OQ$ 

[Операторы цикла](#page-27-0) ["Малые"операторы](#page-40-0) [Логические выражения](#page-2-0) [Структурный оператор](#page-17-0) IF [Оператор](#page-21-0) ELSE IF [Логический условный оператор](#page-24-0) IF

### 5 логических операций

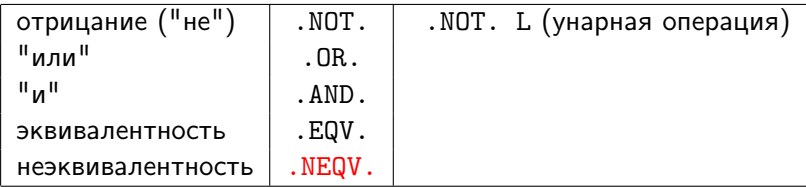

Михайленко К. И. [FORTRAN-77: арифметика](#page-0-0)

イロト イ部ト イミト イモトー

 $OQ$ 

[Операторы цикла](#page-27-0) ["Малые"операторы](#page-40-0) [Логические выражения](#page-2-0) [Структурный оператор](#page-17-0) IF [Оператор](#page-21-0) ELSE IF [Логический условный оператор](#page-24-0) IF

 $\left\{ \begin{array}{ccc} \square & \rightarrow & \left\{ \bigoplus \right\} & \rightarrow & \left\{ \begin{array}{ccc} \square & \rightarrow & \left\{ \end{array} \right\} \end{array} \right\}$ 

 $OQ$ 

### Результаты логических операций

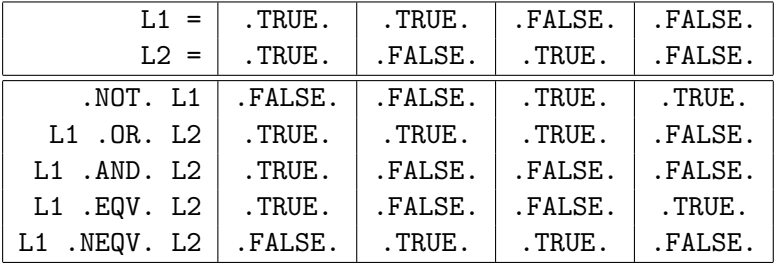

[Операторы цикла](#page-27-0) ["Малые"операторы](#page-40-0)

#### [Логические выражения](#page-2-0) [Структурный оператор](#page-17-0) IF [Оператор](#page-21-0) ELSE IF [Логический условный оператор](#page-24-0) IF

#### Порядок выполнения логических операций

- **1** .NOT.
- **2** . AND.
- **3** . OR.
- <sup>4</sup> .EQV. и .NEQV.
- <sup>5</sup> Порядок операций может быть изменён посредством скобок ( )

イロト イ押ト イラト イラト

 $\Omega$ 

[Операторы цикла](#page-27-0) ["Малые"операторы](#page-40-0)

#### [Логические выражения](#page-2-0) [Структурный оператор](#page-17-0) IF [Оператор](#page-21-0) ELSE IF [Логический условный оператор](#page-24-0) IF

#### Порядок выполнения логических операций

- **1** .NOT.
- **2** . AND.
- **3** . OR.
- <sup>4</sup> .EQV. и .NEQV.
- <sup>5</sup> Порядок операций может быть изменён посредством скобок ( )

 $\left\{ \begin{array}{ccc} \square & \rightarrow & \left\{ \bigoplus \right\} & \rightarrow & \left\{ \begin{array}{ccc} \square & \rightarrow & \left\{ \end{array} \right\} \end{array} \right\}$ 

 $QQ$ 

[Логические выражения](#page-2-0) [Структурный оператор](#page-18-0) IF [Оператор](#page-21-0) ELSE IF [Логический условный оператор](#page-24-0) IF

# Общая форма структурного IF

IF (логическое выражение) THEN операторы при .TRUE. ELSE операторы при .FALSE.

END IF

```
из prog11.f
      if (a .gt. b) then
        N = aelse
        N = bend if
```
イロト イ押 トイヨ トイヨト

<span id="page-17-0"></span> $\Omega$ 

[Логические выражения](#page-2-0) [Структурный оператор](#page-17-0) IF [Оператор](#page-21-0) ELSE IF [Логический условный оператор](#page-24-0) IF

# Общая форма структурного IF

IF (логическое выражение) THEN операторы при .TRUE. ELSE операторы при .FALSE.

END IF

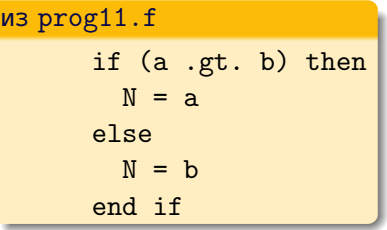

 $\left\{ \begin{array}{ccc} 1 & 0 & 0 \\ 0 & 1 & 0 \end{array} \right.$ 

<span id="page-18-0"></span> $\Omega$ 

Логические выражения Структурный оператор IF Оператор ELSE IF Логический условный оператор IF

# Сокращённая форма структурного IF

#### IF (логическое выражение) THEN операторы при . TRUE. F.ND TF

#### prog12.f

program prog12 implicit none integer a, b, N

read \*, a, b  $N = h$ if (a .gt. b) then  $N = a$ end if print \*, 'Max:', N

 $\Rightarrow$ 

 $OQ$ 

 $\left\{ \begin{array}{ccc} \square & \rightarrow & \left\langle \bigcap \mathbb{R} \right\rangle \rightarrow & \left\langle \bigcap \mathbb{R} \right\rangle \rightarrow & \left\langle \bigcap \mathbb{R} \right\rangle \end{array} \right.$ 

Логические выражения Структурный оператор IF **Oneparop ELSE IF** Логический условный оператор IF

# Сокращённая форма структурного IF

#### IF (логическое выражение) THEN операторы при . TRUE. **FND TF**

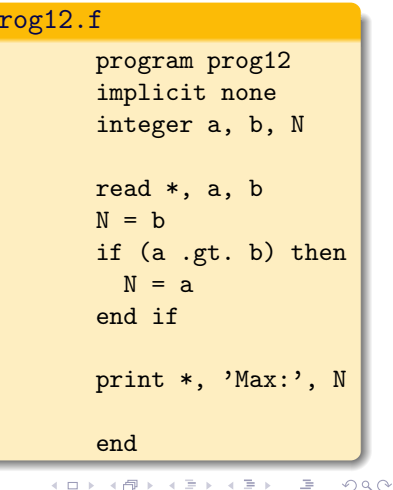

[Логические выражения](#page-2-0) [Структурный оператор](#page-17-0) IF [Оператор](#page-23-0) ELSE IF [Логический условный оператор](#page-24-0) IF

イロト イ部ト イミト イモトー

<span id="page-21-0"></span> $OQ$ 

 $\equiv$ 

### Вложенные операторы IF

$$
f(x) = \begin{cases} 0, & x < 0; \\ x, & 0 \le x < 1; \\ x^2, & 1 \le x < 10; \\ 2x^3, & x \ge 10 \end{cases}
$$

Логические выражения Структурный оператор IF Оператор ELSE IF<br>Логический условный оператор IF

### Вложенные операторы IF

$$
f(x) = \begin{cases} 0, & x < 0; \\ x, & 0 \le x < 1; \\ x^2, & 1 \le x < 10; \\ 2x^3, & x \ge 10 \end{cases}
$$

④ ロチ ④ 西 ▶ ④ 코 ▶ ④ 코 ▶

 $QQ$ 

∍

[Операторы цикла](#page-27-0) ["Малые"операторы](#page-40-0) [Логические выражения](#page-2-0) [Структурный оператор](#page-17-0) IF **[Оператор](#page-21-0) ELSE IF**<br>[Логический условный оператор](#page-24-0) IF

# Оператор ELSE IF

$$
f(x) = \begin{cases} 0, & x < 0; \\ x, & 0 \le x < 1; \\ x^2, & 1 \le x < 10; \\ 2x^3, & x \ge 10 \end{cases}
$$

if (x .lt. .0) then y = 0. else if (x .lt. 1.) then y = x else if (x .lt. 10.) then y = x\*\*2 else y = 2. \* x\*\*3 end if

イロメ イ部メ イモメ イモメ

<span id="page-23-0"></span> $2Q$ 

[Логические выражения](#page-2-0) [Структурный оператор](#page-17-0) IF [Оператор](#page-21-0) ELSE IF [Логический условный оператор](#page-25-0) IF

### Логический условный оператор IF

IF (логическое выражение) оператор при .TRUE.

Михайленко К. И. [FORTRAN-77: арифметика](#page-0-0)

イロメ イ母メ イヨメ イヨメー

<span id="page-24-0"></span> $QQ$ 

Логические выражения Структурный оператор IF Оператор ELSE IF Логический условный оператор IF

<span id="page-25-0"></span>**FORTRAN-77: арифметика** 

### Логический условный оператор IF

IF (логическое выражение) оператор при .TRUE.

```
prog13.fprogram prog13
                   implicit none
                   integer a, b, N
                   read *, a, bN = hif (a \cdot gt \cdot b) N = aprint *, 'Наибольшее из введённых чисел:', N
                   end
                                                                                             \left\{ \begin{array}{ccc} \square & \rightarrow & \left\langle \bigcap \mathbb{R} \right\rangle \rightarrow & \left\langle \bigcap \mathbb{R} \right\rangle \rightarrow & \left\langle \bigcap \mathbb{R} \right\rangle \end{array} \right.\RightarrowOQМихайленко К И
```
[Операторы цикла](#page-27-0) ["Малые"операторы](#page-40-0) [Логические выражения](#page-2-0) [Структурный оператор](#page-17-0) IF [Оператор](#page-21-0) ELSE IF [Логический условный оператор](#page-24-0) IF

イロト イ押 トイヨ トイヨト

 $OQ$ 

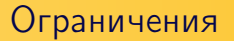

- Нельзя передавать управление на операторы ELSE, ELSE IF, END IF
- Нельзя передавать управление извне внутрь условного оператора

Оператор цикла DO Условные операторы Форма оператора цикла DO ... END DO Операторы цикла Вложение операторов цикла "Малые"операторы Общая форма оператора цикла DO Оператор цикла DO WHILE

### Пример программы

#### prog14.f

```
program prog14
   implicit none
  integer i, a, sum
   sum = 0do 10 i = 1, 10
     read *, a
     sum = sum + a10 continue
  print *, 'Сумма 10 чисел:', sum
  end
```
Михайленко К И **FORTRAN-77: арифметика** 

イロメ イ団メ イモメ イモメー

<span id="page-27-0"></span> $\Rightarrow$ 

[Оператор цикла](#page-29-0) DO

[Форма оператора цикла](#page-30-0) DO ... END DO [Вложение операторов цикла](#page-31-0) [Общая форма оператора цикла](#page-34-0) DO [Оператор цикла](#page-39-0) DO WHILE

イロト イ押 トイヨ トイヨト

<span id="page-28-0"></span> $\Omega$ 

# Оператор цикла DO

 $D0$  метка параметр = нач, кон тело цикла метка последний оператор цикла

Оператор-пустышка CONTINUE

[Оператор цикла](#page-28-0) DO

[Форма оператора цикла](#page-30-0) DO ... END DO [Вложение операторов цикла](#page-31-0) [Общая форма оператора цикла](#page-34-0) DO [Оператор цикла](#page-39-0) DO WHILE

イロト イ押 トイヨ トイヨト

<span id="page-29-0"></span> $QQ$ 

# Оператор цикла DO

 $D0$  метка параметр = нач, кон тело цикла метка последний оператор цикла

Оператор-пустышка CONTINUE

[Оператор цикла](#page-28-0) DO [Форма оператора цикла](#page-30-0) DO ... END DO [Вложение операторов цикла](#page-31-0) [Общая форма оператора цикла](#page-34-0) DO [Оператор цикла](#page-39-0) DO WHILE

イロメ イ母メ イヨメ イヨメー

<span id="page-30-0"></span> $OQ$ 

Оператор цикла DO ... END DO (Fortran 90)

 $DQ$  параметр = нач, кон

тело цикла

END DO

Оператор цикла DO Форма оператора цикла DO ... END DO Вложение операторов цикла Общая форма оператора цикла DO Оператор цикла DO WHILE

イロト イ押ト イラト イラト

<span id="page-31-0"></span>つくへ

#### Вложение операторов цикла

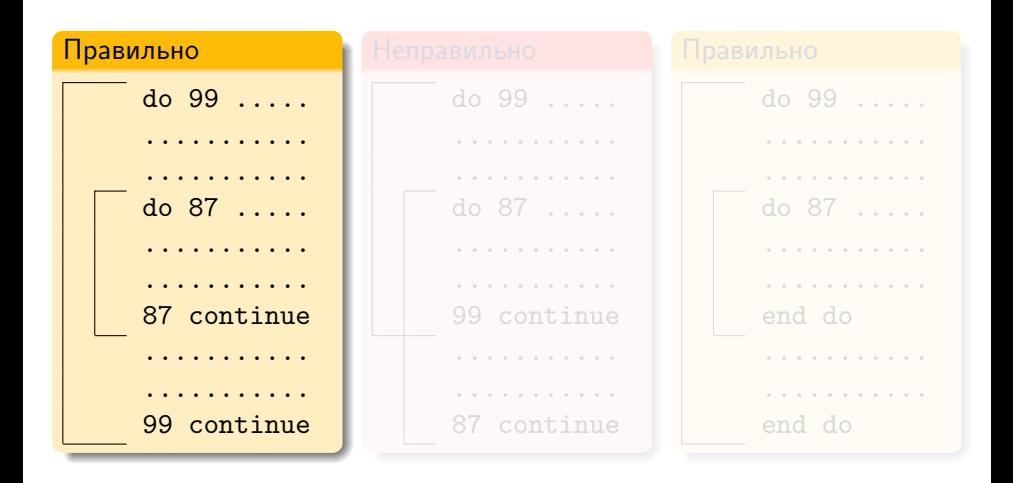

Оператор цикла DO Форма оператора цикла DO ... END DO Вложение операторов цикла Общая форма оператора цикла DO Оператор цикла DO WHILE

イロメ イ母メ イヨメ イヨメー

 $QQ$ 

#### Вложение операторов цикла

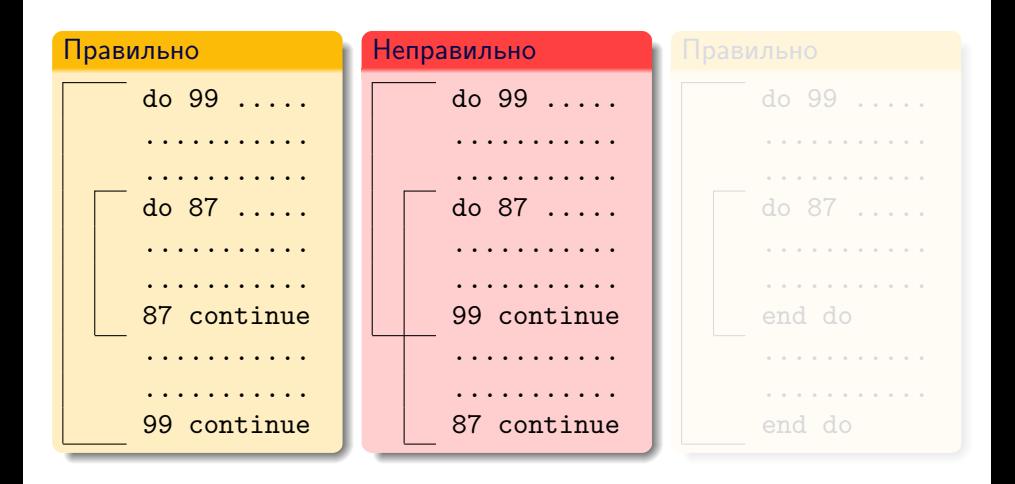

Оператор цикла DO Форма оператора цикла DO ... END DO Вложение операторов цикла Общая форма оператора цикла DO Оператор цикла DO WHILE

イロト イ押ト イラト イラト

<span id="page-33-0"></span> $OQ$ 

#### Вложение операторов цикла

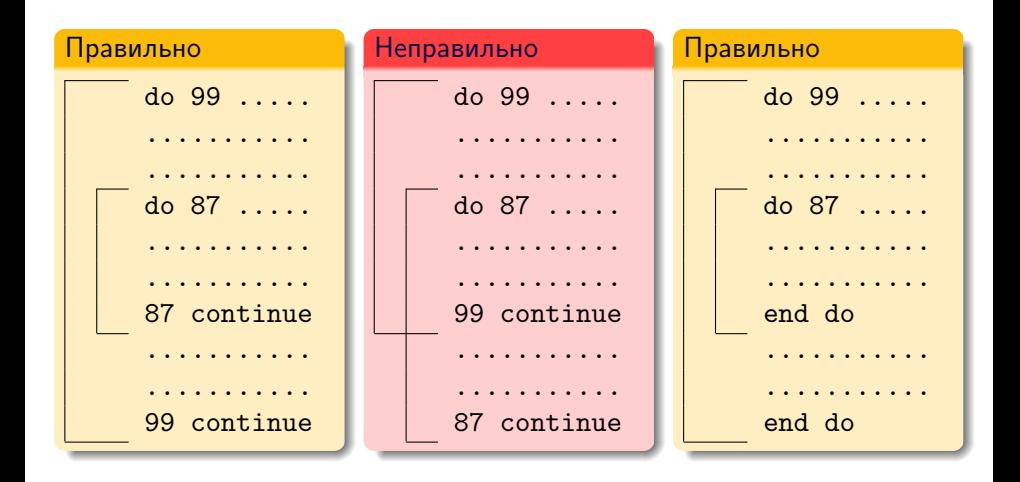

[Оператор цикла](#page-28-0) DO [Форма оператора цикла](#page-30-0) DO ... END DO [Вложение операторов цикла](#page-31-0) [Общая форма оператора цикла](#page-34-0) DO [Оператор цикла](#page-39-0) DO WHILE

イロメ イ母メ イヨメ イヨメー

<span id="page-34-0"></span> $OQ$ 

# Общая форма оператора DO

DO метка параметр = нач, кон, шаг тело цикла  $M$ emka CONTINUE

DO параметр = нач, кон, шаг тело цикла END DO

Количество проходов цикла:

$$
N=\mathsf{int}\left(\frac{\mathsf{KOH}-\mathsf{H}\mathsf{a}\mathsf{v}}{\mathsf{u}\mathsf{a}\mathsf{r}}+1\right)
$$

[Оператор цикла](#page-28-0) DO [Форма оператора цикла](#page-30-0) DO ... END DO [Вложение операторов цикла](#page-31-0) [Общая форма оператора цикла](#page-34-0) DO [Оператор цикла](#page-39-0) DO WHILE

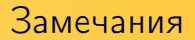

<sup>1</sup> Параметр цикла допустимо использовать в теле цикла; значение параметра цикла менять нельзя.

$$
do i = 1, 20
$$
  
\n
$$
j = i * * 2
$$
  
\n
$$
print *, i, j
$$
  
\n
$$
end do
$$

$$
do i = 1, 20
$$
  

$$
i = i**2
$$
  
print \*, i  
end do

 $\left\{ \begin{array}{ccc} \square & \rightarrow & \left\{ \bigoplus \right\} & \rightarrow & \left\{ \begin{array}{ccc} \square & \rightarrow & \left\{ \end{array} \right\} \end{array} \right\}$ 

 $OQ$ 

[Условные операторы](#page-1-0) [Операторы цикла](#page-27-0) ["Малые"операторы](#page-40-0) [Оператор цикла](#page-28-0) DO [Форма оператора цикла](#page-30-0) DO ... END DO [Вложение операторов цикла](#page-31-0) [Общая форма оператора цикла](#page-34-0) DO [Оператор цикла](#page-39-0) DO WHILE

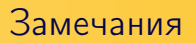

<sup>2</sup> Значения нач, кон, шаг вычисляются перед началом цикла; полученные значения хранятся на протяжении всего цикла.

| $N = 5$       | 1 6  |
|---------------|------|
| $do i = 1, N$ | 2 7  |
| $N = N + 1$   | 3 8  |
| print *, i, N | 4 9  |
| end do        | 5 10 |

 $\left\{ \begin{array}{ccc} \square & \rightarrow & \left\{ \bigoplus \right\} & \rightarrow & \left\{ \begin{array}{ccc} \square & \rightarrow & \left\{ \end{array} \right\} \end{array} \right\}$ 

[Условные операторы](#page-1-0) [Операторы цикла](#page-27-0) ["Малые"операторы](#page-40-0) [Оператор цикла](#page-28-0) DO [Форма оператора цикла](#page-30-0) DO ... END DO [Вложение операторов цикла](#page-31-0) [Общая форма оператора цикла](#page-34-0) DO [Оператор цикла](#page-39-0) DO WHILE

# Замечания

<sup>3</sup> На выходе из цикла параметр цикла сохраняет последнее присвоенное значение.

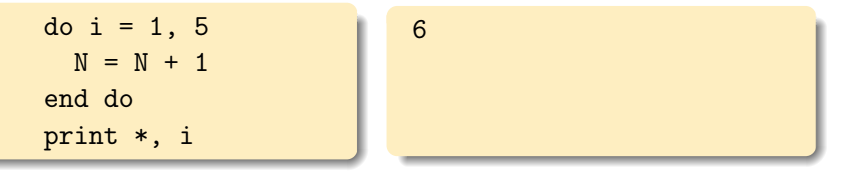

Параметр цикла сначала получает очередное значение, и лишь потом производится проверка, не превышено ли значение кон .

Значение параметра цикла после выхода из цикла:

параметр = 
$$
\text{нач} + N \ast \text{шаг}
$$

イロト イ押 トイヨ トイヨト

[Оператор цикла](#page-28-0) DO [Форма оператора цикла](#page-30-0) DO ... END DO [Вложение операторов цикла](#page-31-0) [Общая форма оператора цикла](#page-34-0) DO [Оператор цикла](#page-39-0) DO WHILE

イロト イ押 トイヨ トイヨト

 $QQ$ 

# Замечания

- <sup>4</sup> Нельзя передавать управление в тело цикла извне.
- **Цикл можно размещать внутри блоков IF, ELSE, ELSE IF,** но недопустимо размещение начала цикла в одном блоке, а окончания — в другом.
- <sup>6</sup> Аналогично для обратной ситуации размещения условного оператора в теле цикла.
- <sup>7</sup> Рекомендация Fortran 90: недопустим нецелый пераметр цикла.

Стандарт Fortran 95: запрещён нецелый пераметр цикла.

Оператор цикла DO WHILE (Fortran 90)

[Условные операторы](#page-1-0) [Операторы цикла](#page-27-0) ["Малые"операторы](#page-40-0)

DO WHILE (логическое выражение ) тело цикла END DO

Выполняется, пока логическое выражение имеет значение .TRUE.

Михайленко К. И. [FORTRAN-77: арифметика](#page-0-0)

[Оператор цикла](#page-28-0) DO

[Форма оператора цикла](#page-30-0) DO ... END DO [Вложение операторов цикла](#page-31-0) [Общая форма оператора цикла](#page-34-0) DO [Оператор цикла](#page-39-0) DO WHILE

イロメ イ母メ イヨメ イヨメー

<span id="page-39-0"></span> $\Omega$ 

[Оператор](#page-40-0) GO TO [Оператор](#page-41-0) PAUSE [Оператор](#page-43-0) STOP

## Оператор безусловного перехода

GOTO метка

- <sup>1</sup> Нельзя передавать управление внутрь цикла (но можно использовать GOTO в пределах тела цикла).
- <sup>2</sup> Нельзя передавать управление внутрь блоков условного оператора (но можно использовать GOTO в пределах отдельного блока).
- $\odot$  Нельзя давать метки операторам ELSE, ELSE IF, END IF

イロメ イ母メ イヨメ イヨメー

<span id="page-40-0"></span>つくへ

[Оператор](#page-40-0) GO TO [Оператор](#page-41-0) PAUSE [Оператор](#page-43-0) STOP

### Оператор временного останова

PAUSE символьная константа

Способ возобновления работы программы определяется компилятором.

```
pause.f
        program esuap
        pause 'Пауза в программе'
        print *, 1
        end
```
Михайленко К. И. [FORTRAN-77: арифметика](#page-0-0)

<span id="page-41-0"></span> $\mathsf{L} \square \rightarrow \mathsf{L} \square \rightarrow \mathsf{L} \square \rightarrow$ 

[Оператор](#page-40-0) GO TO [Оператор](#page-41-0) PAUSE [Оператор](#page-43-0) STOP

#### Оператор временного останова

```
$ g77 -o pause.g77 pause.f
$ ifort -o pause.if pause.f
$ ./pause.g77
PAUSE Пауза в программе statement executed
To resume execution, type go. Other input will terminate the job.
go
Execution resumes after PAUSE.
 1
$ ./pause.if
Пауза в программе
PAUSE prompt>
            1
$ ./pause.if
Пауза в программе
PAUSE prompt> end
\textcircled{f}
```
イロメ イ母メ イヨメ イヨメー

[Оператор](#page-40-0) GO TO [Оператор](#page-41-0) PAUSE [Оператор](#page-43-0) STOP

# Оператор завершения работы

STOP символьная константа

STOP целая константа (число)

Михайленко К. И. [FORTRAN-77: арифметика](#page-0-0)

<span id="page-43-0"></span>イロト イ押 トイヨ トイヨト